## CSE 143Lecture 24

Inheritance and the  $\circ$ bject <mark>class; Polymorphism</mark>

read 9.2 - 9.4

slides created by Marty Stepp, Hélène Martin, and Ethan Apterhttp://www.cs.washington.edu/143/

### Recall: Inheritance

- **inheritance**: Forming new classes based on existing ones.
	- –**– superclass**: Parent class being extended.
	- –- subclass: Child class that inherits behavior from superclass.
		- gets a copy of every field and method from superclass
- **override**: To replace a superclass's method by writing a new version of that method in a subclass version of that method in a subclass.

```
public class Lawyer extends Employee {
   // overrides getSalary in Employee; a raise!
   public double getSalary() {return 55000.00;}}
```
### The super keyword

super.method(parameters) super (parameters);

}

–Subclasses can call overridden methods/constructors with super

public class Lawyer extends Employee {private boolean passedBarExam;

```
public Lawyer(int vacationDays, boolean bar) {
    super(vacationDays * 2);
    this.passedBarExam = bar;
}public double getSalary() {
double baseSalary =super.getSalary();
    return baseSalary + 5000.00; // $5K raise
}...
```
## The class Object

- The class  $\circ$ bject forms the root of the<br>overall inheritance tree of all Java classe overall inheritance tree of all Java classes.
	- –Every class is implicitly a subclass of Object
- The  $\circ$ bject class defines several methods<br>that become part of every class you write that become part of every class you write.For example:
	- public String toString() Returns a text representation of the object,usually so that it can be printed.

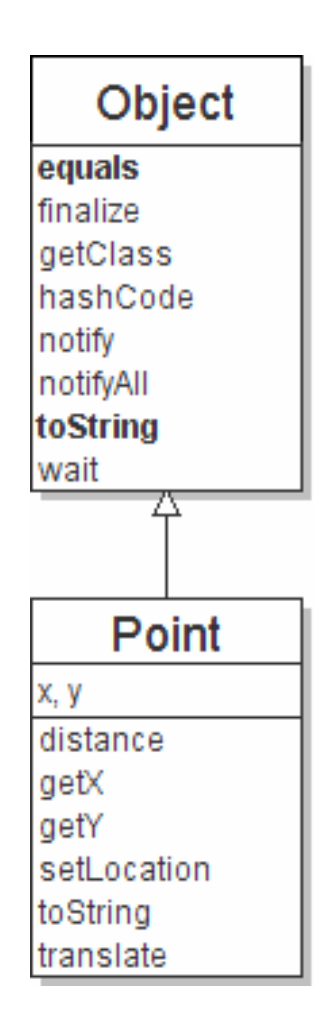

## Object methods

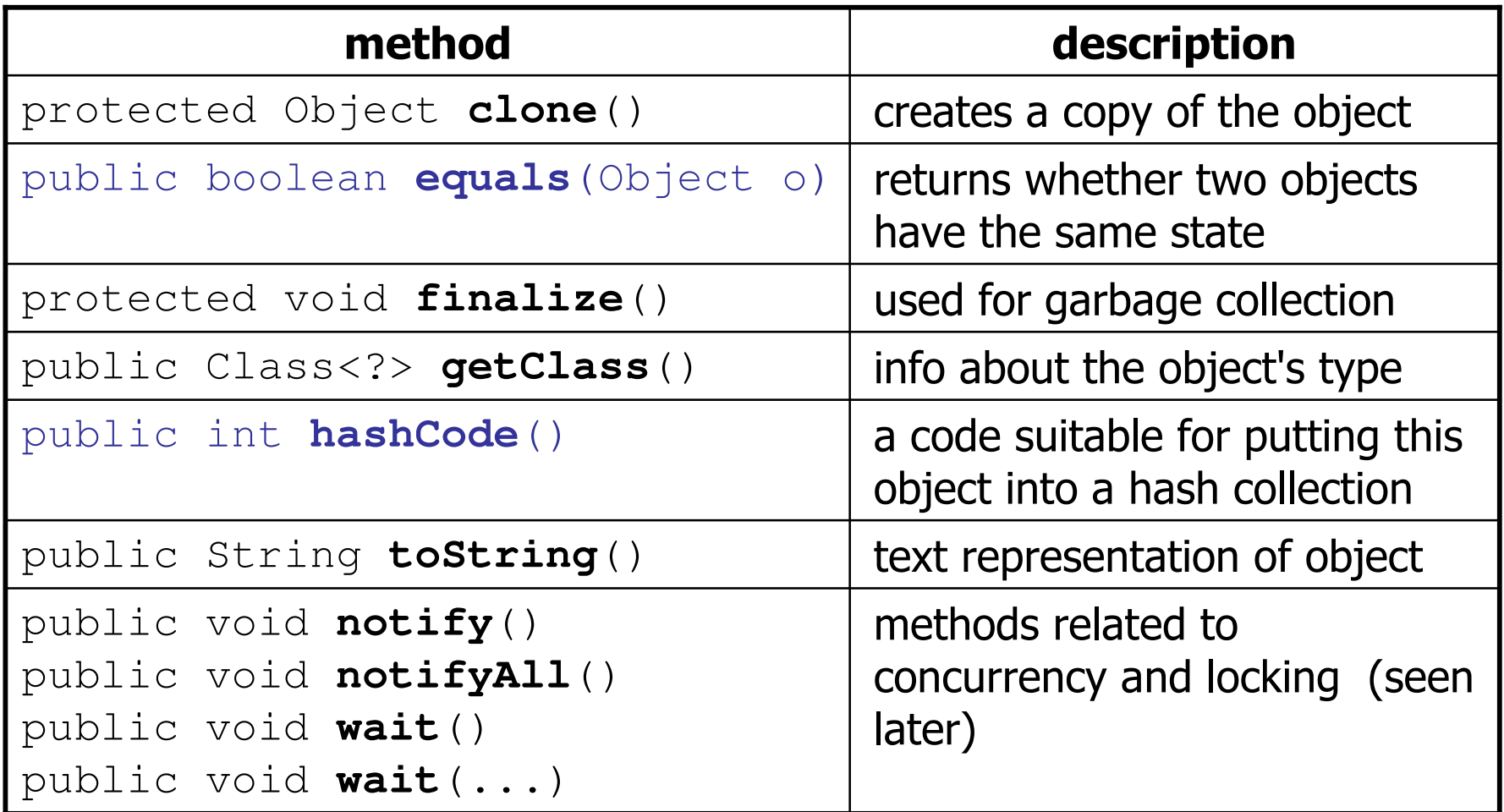

–What does this list of methods tell you about Java's design?

## Using the Object class

• You can store any object in a variable of type Object.

```
Object o1 = new Point (5, -3);
Object o2 = "hello there";
```
• You can write methods that accept an Object parameter.<br>
In the last service is a service of the service of the service of the service of the service of the service o

```
public void checkNotNull(Object o) {
    if (\circ != null) {

throw new IllegalArgumentException();}
```
• You can make arrays or collections of Objects.

```
Object[] a = new Object[5];a[0] = "hello";a[1] = new Random();

List<Object> list = new ArrayList<Object>();
```
## Recall: comparing objects

- The  $==$  operator does not work well with objects.<br>It compares references, not objects' state.
	- –It compares references, not objects' state.
	- –It produces  $true$  only when you compare an object to itself.

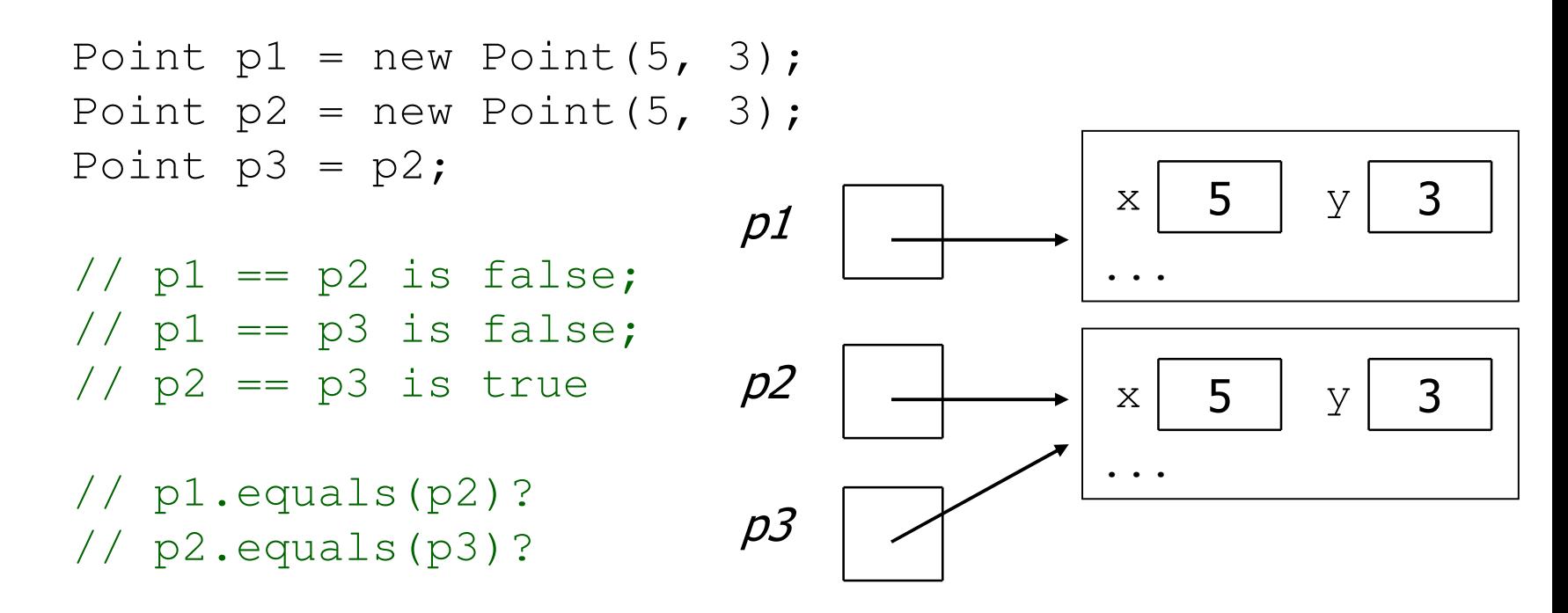

### Default equals method

• The  $\circ$ bject class's equals implementation is very simple: public class Object {

```
...
public boolean equals(Object o) {
    return this == o;}
```
• However:

}

- –When we have used equals with various objects, it didn't behave like  $=$  Why not? if (str1 equals (str2)) {  $like ==$  . Why not? if (str1.equals(str2)) {  $\ldots$
- –The <u>Java API documentation for equals</u> is elaborate. Why?

## Implementing equals

### public boolean equals(**Object** name) {statement(s) that return a boolean value ;

–The parameter to equals must be of type Object.

}

- –Having an Object parameter means *any* object can be passed.
	- If we don't know what type it is, how can we compare it?

### Casting references

```
Object o1 = new Point (5, -3);
Object o2 = "hello there";
```

```
((Point) o1).translate(6, 2); // ok
int len = ((String) o2).length(); // okPoint p = (Point) ol;
int x = p.getX(); // ok
```
- Casting references is different than casting primitives.<br>Peally casting an Object, reference into a Peint, refer
	- –Really casting an Object reference into a Point reference.
	- –Doesn't actually change the object that is referred to.<br>Tells the compiler to accume that all refers to a Deair
	- –Tells the compiler to *assume* that o1 refers to a Point object.

### The instanceof keyword

if (**variable** instanceof type) { statement(s);

• Asks if a variable refers to an object of a given type.–Used as a boolean test.

}

String  $s = "hello";$ Point p = new Point();

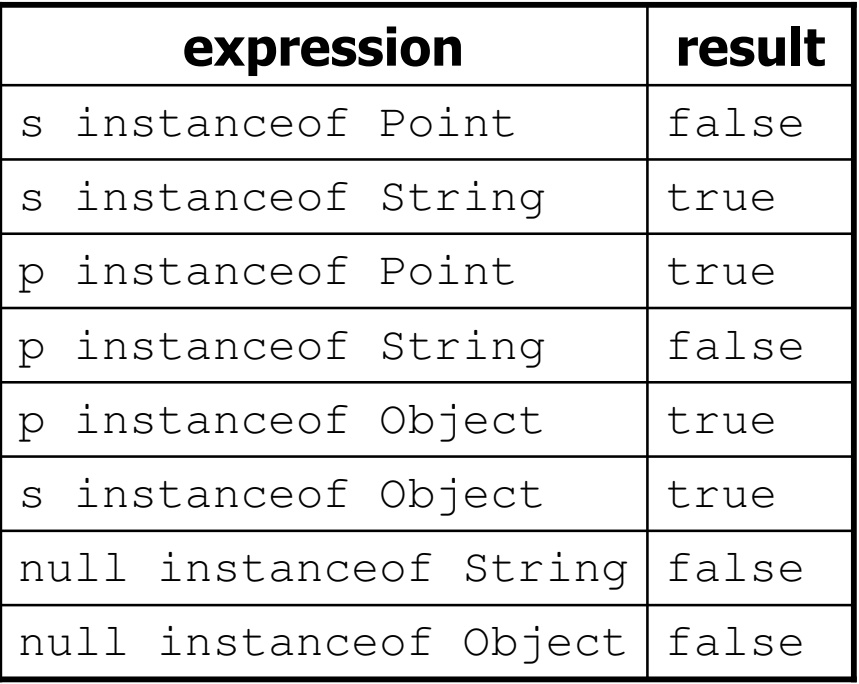

### equals method for Points

// Returns whether o refers to a Point object with // the same (x, y) coordinates as this Point.public boolean equals(Object o) {

if (**o instanceof Point**) {

// o is a Point; cast and compare it Point other = **(Point)** o; return  $x == other.x & x = other.y;$ } else {// o is not a Point; cannot be equal

return false;

}

}

### More about equals

• Equality is expected to be reflexive, symmetric, and transitive:

a.equals(a) **is** true **for every object** a  $a.\texttt{equals(b)} \Leftrightarrow b.\texttt{equals(a)}$  $(a.\texttt{equals}(b) \&& b.\texttt{equals}(c)) \leftrightarrow a.\texttt{equals}(c)$ 

• No non- $\texttt{null}$  object is equal to  $\texttt{null}$ :

a.equals(null)  $\operatorname{\sf is}\, \operatorname{\sf false}$  for every object a

• Two sets are equal if they contain the same elements:

```
Set<String> set1 = new HashSet<String>();
Set<String> set2 = new TreeSet<String>();
for (String s : "hi how are you".split(" ")) {set1.add(s); set2.add(s);
}
System.out.println(set1.equals(set2)); // true
```
## The hashCode method

#### public int **hashCode**()

Returns an integer hash code for this object, indicating its preferred to place it in a hash table / hash set.

–Allows us to store non-int values in a hash set/map:

```
public static int hashFunction(Object o) {
    return Math.abs(o.hashCode()) % elements.length;}
```
- How is hashCode implemented?
	- –Depends on the type of object and its state.
		- Example: a String's hashCode adds the ASCII values of its letters.
	- –You can write your own hashCode methods in classes you write.
		- All classes come with a default version based on memory address.

# Polymorphism

## Polymorphism

- **polymorphism**: Ability for the same code to be used with different types of objects and behave differently with each.
- A variable or parameter of type  $\mathcal T$  can refer to any subclass of  $\mathcal T$ .

**Employee ed** = new Lawyer(); **Object otto** = new Secretary();

- –When a method is called on ed, it behaves as a  $Lawyer$ .
- –You can call any Employee methods on ed.<br>You can call any object methods on otto **You can call any** <code>Object methods</code> on <code>otto.</code>
	- You can *not* call any Lawyer-only methods on ed (e.g. sue).<br>• You can *not* call any Employee methods on otto (e.g. cetE **You can** *not* **call any** Employee **methods on** otto **(e.g.** getHours**)**.

## Polymorphism examples

• You can use the object's extra functionality by casting.

```
Employee ed = new Lawyer();
ed.getVacationDays(); // oked.sue();                    // compiler error
((Lawyer) ed).sue(); // ok
```
• You can't cast an object into something that it is not.

```
Object otto = new Secretary();
System.out.println(otto.toString()); // ok
otto.getVacationDays();
((Employee) otto).getVacationDays(); // ok
((Lawyer)
```

```
// compiler error
// runtime error
```
# "Polymorphism mystery"

• Figure out the output from all methods of these classes:<br>explains along **Spay** (

```
public class Snow {
    public void method2() {
System.out.println("Snow 2");
    }public void method3() {
System.out.println("Snow 3");
    }}public class Rain extends Snow {
    public void method1() {
System.out.println("Rain 1");
    }public void method2() {
System.out.println("Rain 2");
    }}
```
## "Polymorphism mystery"

```
public class Sleet extends Snow {
   public void method2() {
System.out.println("Sleet 2");
        super.method2();
        method3();}public void method3() {
System.out.println("Sleet 3");
    }}public class Fog extends Sleet {
   public void method1() {
System.out.println("Fog 1");
    }public void method3() {
System.out.println("Fog 3");
    }}
```
### Technique 1: diagram

• Diagram the classes from top (superclass) to bottom.

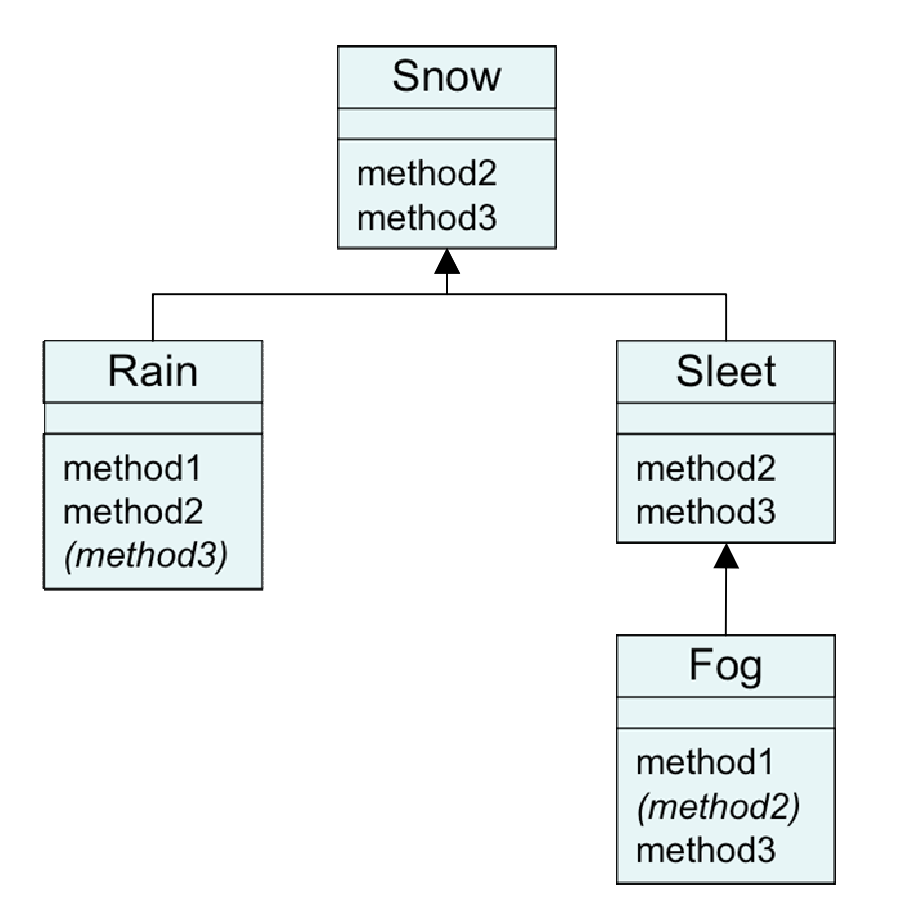

### Technique 2: table

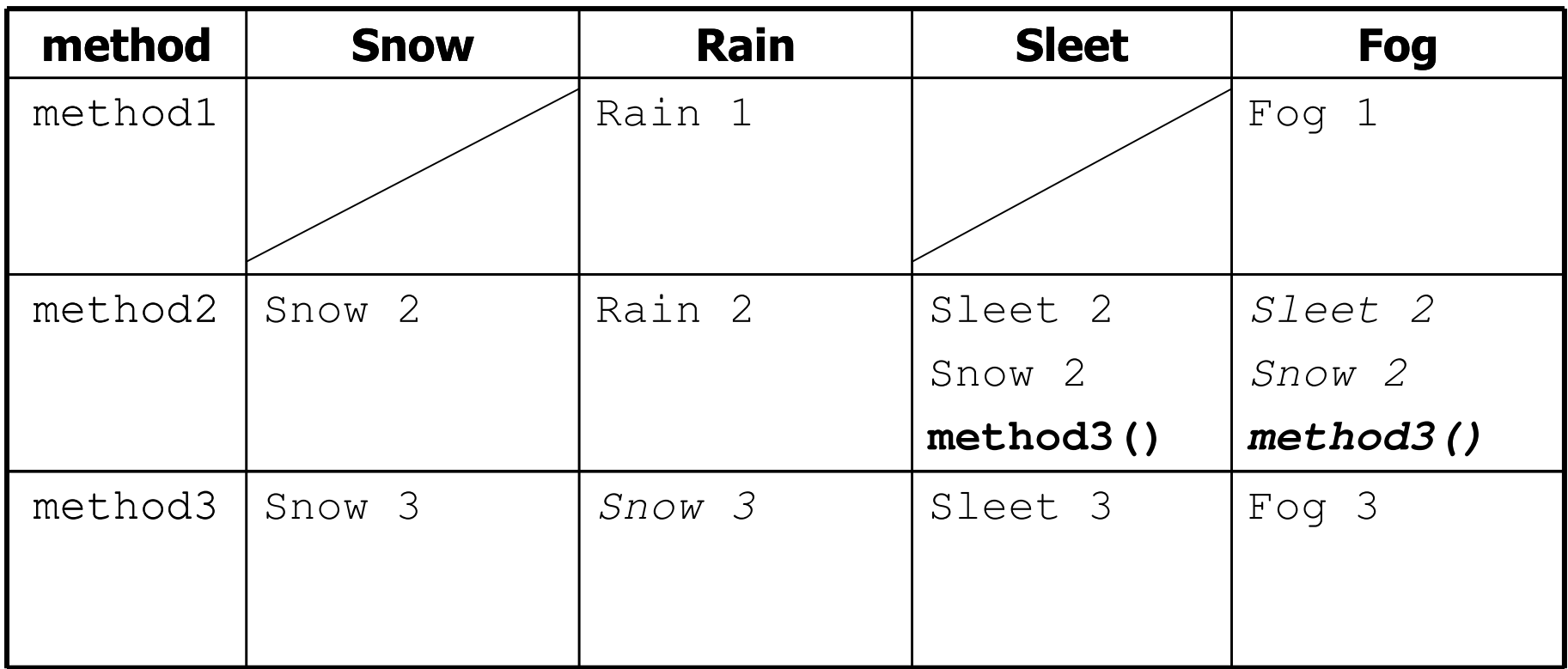

*Italic* - inherited behavior<br>**Bold** - dynamic method c

**Bold** - dynamic method call

## Mystery problem, no cast

**Snow** var3 = new **Rain**(); var3.method2();  $\sqrt{2}$  What's the output?

- If the problem does *not* have any casting, then:<br>1. Leek at the variable's type
	- 1. Look at the variable's type. If that type does not have the method: ERROR.
	- 2. Execute the method, behaving like the object's type. (The variable type no longer matters in this step.)

## Example 1

• What is the output of the following call?

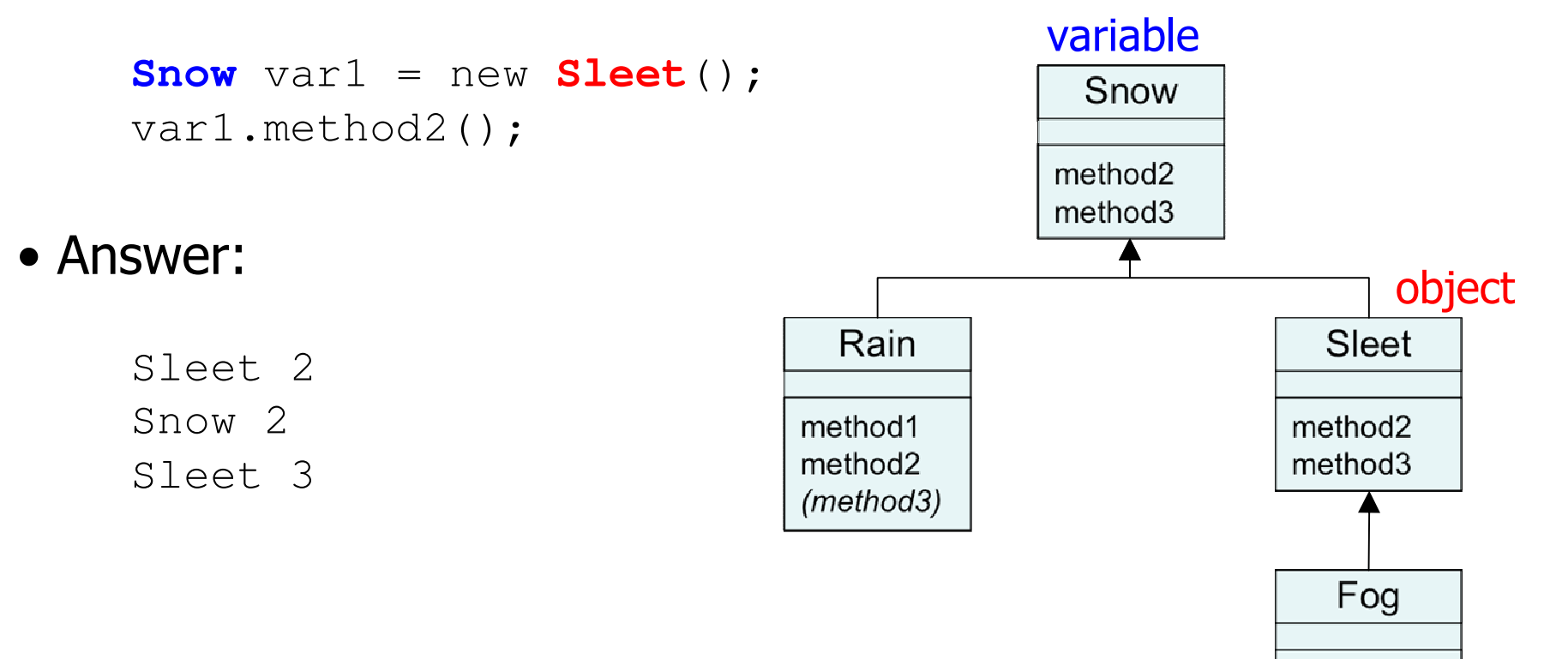

method1  $(method2)$ method3

## Example 2

• What is the output of the following call?

```
variableSnow var2 = new Rain();
                                                            Snow
      var2.method1();method<sub>2</sub>
                                                           method3
• Answer:
                                        objectRain
                                                                          Sleet
     ERROR(because Snow does not
                                            method1
                                                                        method<sub>2</sub>
                                            method<sub>2</sub>
                                                                        method3
     have a method1)
                                            (method3)Fog
```
method1  $(method2)$ method3

## Mystery problem with cast

**Snow** var2 = new **Rain**(); (**(Sleet)** var2).method2(); // What's the output?

- If the problem *does* have a type cast, then:<br>1 Leek at the sast type
	- 1. Look at the cast type. If that type does not have the method: ERROR.
	- 2. Make sure the object's type is the cast type or is a subclass of the cast type. If not: ERROR. (No sideways casts!)
	- 3. Execute the method, behaving like the object's type. (The variable / cast types no longer matter in this step.)

## Example 3

• What is the output of the following call?

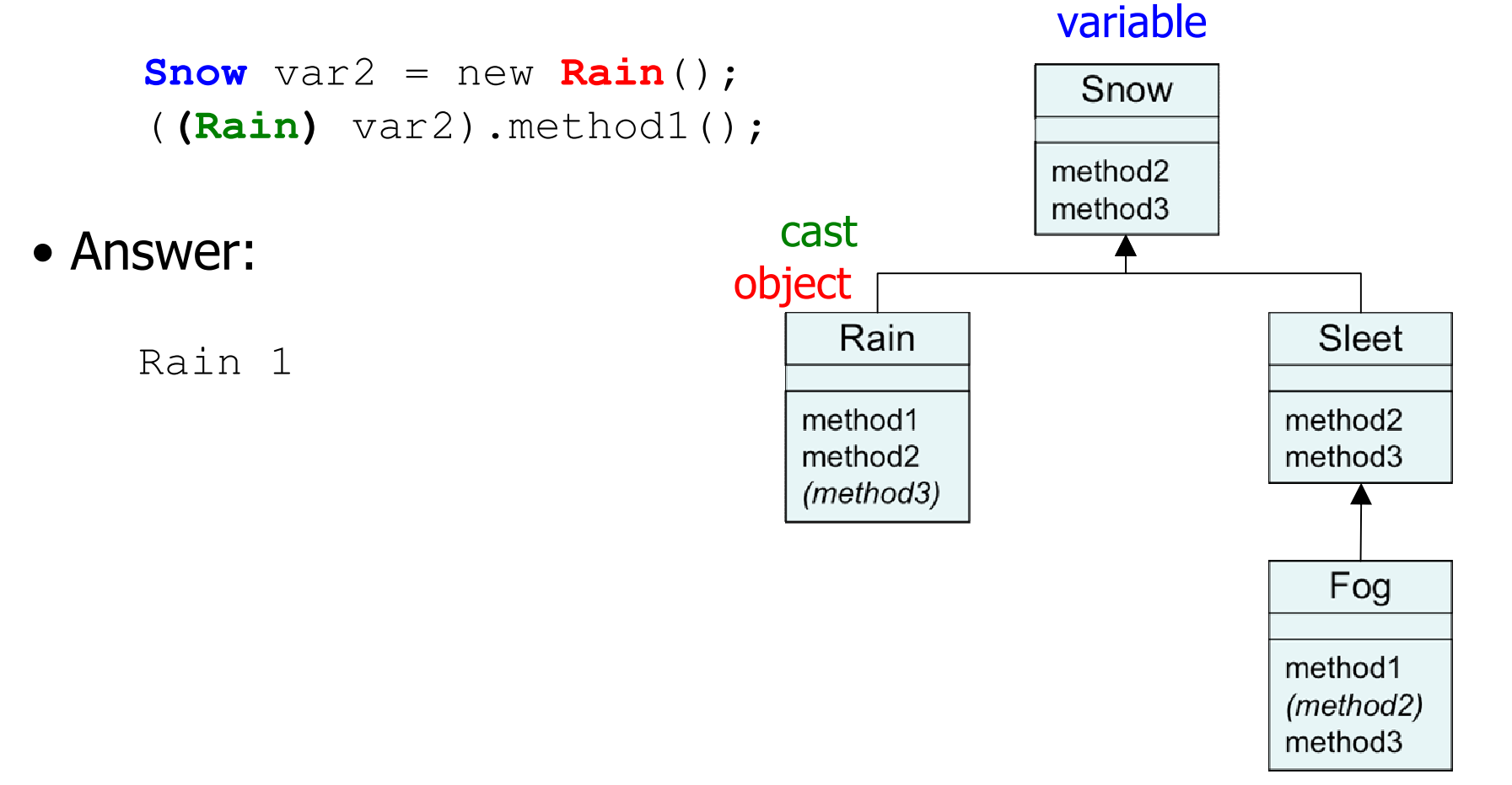

### Example 4

• What is the output of the following call?

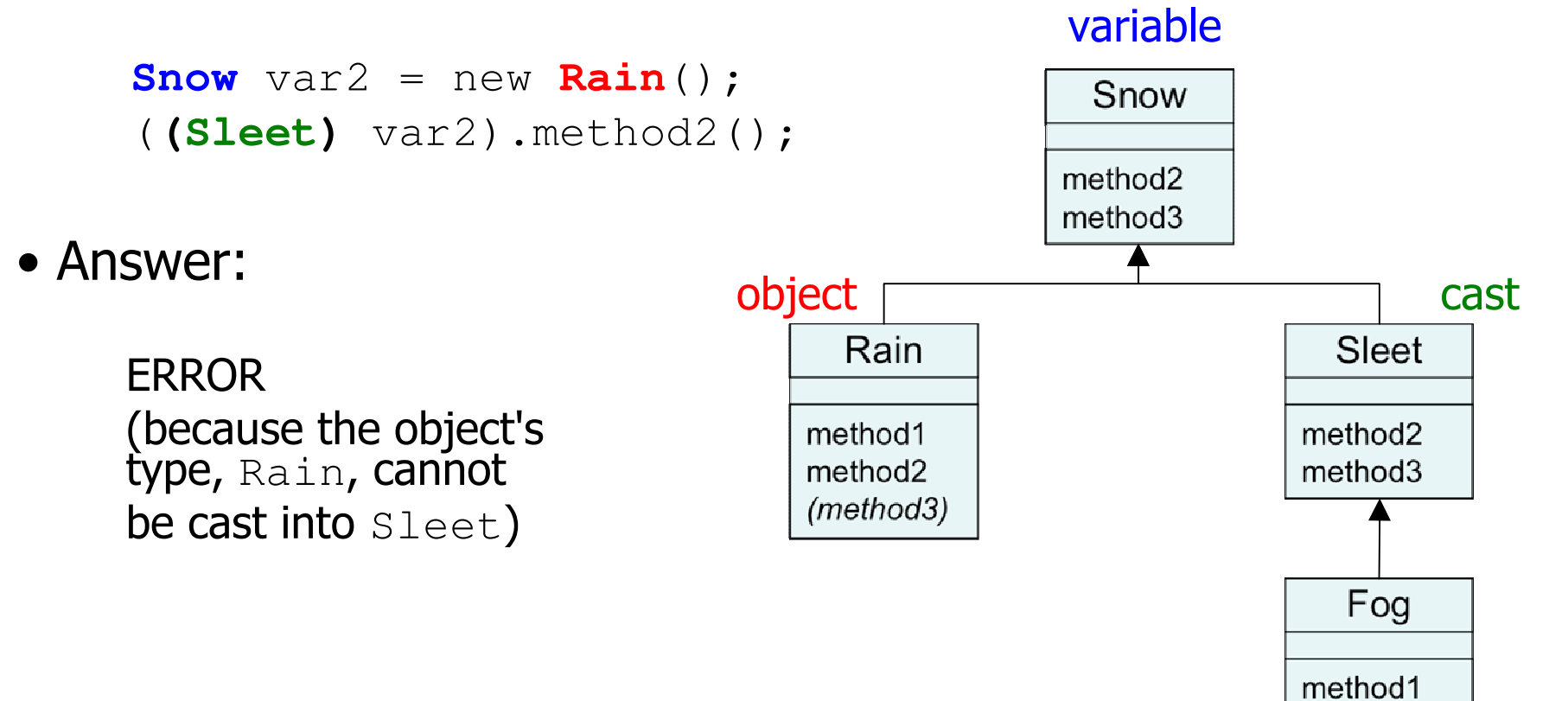

 $(method2)$ method3